Start\_częst: 1.000000 MHz; Stop\_częst: 8.000000 MHz; Krok: 7.000 kHz Próby: 1001; Przerwanie: 0 uS

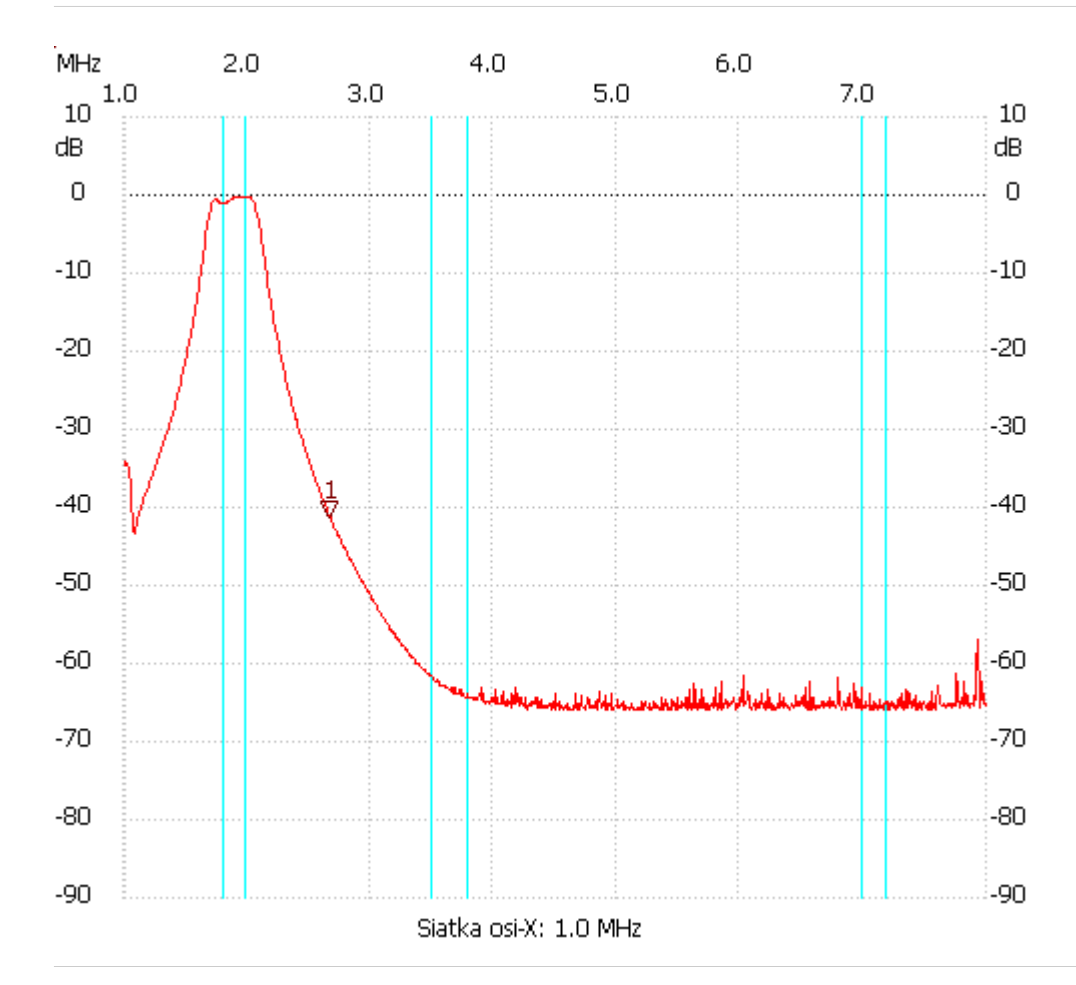

no\_label

Kursor 1: 2.666000 MHz Kanał 1: -41.20dB

---------------------

Kanał 1

max :-0.15dB 1.903000MHz

min :-66.01dB 4.829000MHz

---------------------